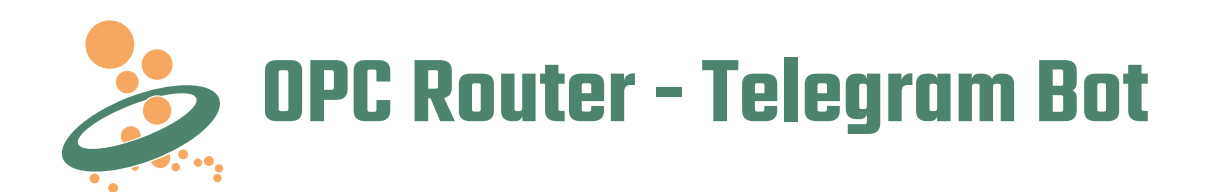

## Conectando ao Telegram

A chegada dos smartphones abriu possibilidades completamente novas para acessar remotamente dados dos processos industriais. As interações possíveis com os smartphones podem ser implementadas em diversas formas convenientes e vão além de notificações de texto simples.

Com a conexão Telegram Bot, o OPC Router permite que o Telegram seja interligado ao processo industrial. Usuários do bot autenticados podem receber mensagens, como alarmes, dados de produção, estados de operação, push notifications, mas também podem disparar ações. Buscas e atividades específicas de aplicação podem ser configuradas no OPC Router, que então podem ser chamadas a partir do smartphone através de acesso remoto autenticado.

Você pode facilmente criar um acesso remoto ao seu sistema de produção e dar ao usuário a possibilidade de reagir rapidamente a situações de exceção e dar acesso os dados de produção.

# Indo mais longe com sistemas conectados

Em produção, sistemas trabalham com dados importantes – dados que são vitais para a cadeia de valor da produção. A conectividade, que é estabelecida com o OPC Router, busca disponibilizar os dados corretos para as pessoas corretas em tempo hábil, fazendo a produção uma experiência valiosa ao otimizar a transferência dos dados.

## Indústria 4.0 com o Telegram

A Indústria 4.0 depende da troca de dados rápida e automatizada. O plug-in Telegram Messenger envolve pessoas e garante a distribuição de informações otimizada através de mensagens direcionadas e bidirecionais.

### Sobre o OPC Router

Com o OPC Router, você pode interligar seus sistemas. Os plug-ins fazem do OPC Router um hub de dados ideal para o ambiente industrial. Ele permite a conexão entre OPC e o Telegram, do SQL para o Telegram, do SAP para o Telegram, do MQTT para o Telegram e muito mais. O editor de projetos, com seu ambiente gráfico, torna a configuração intuitiva. E, ele inclui um sistema de monitoração sofisticado e robusto.

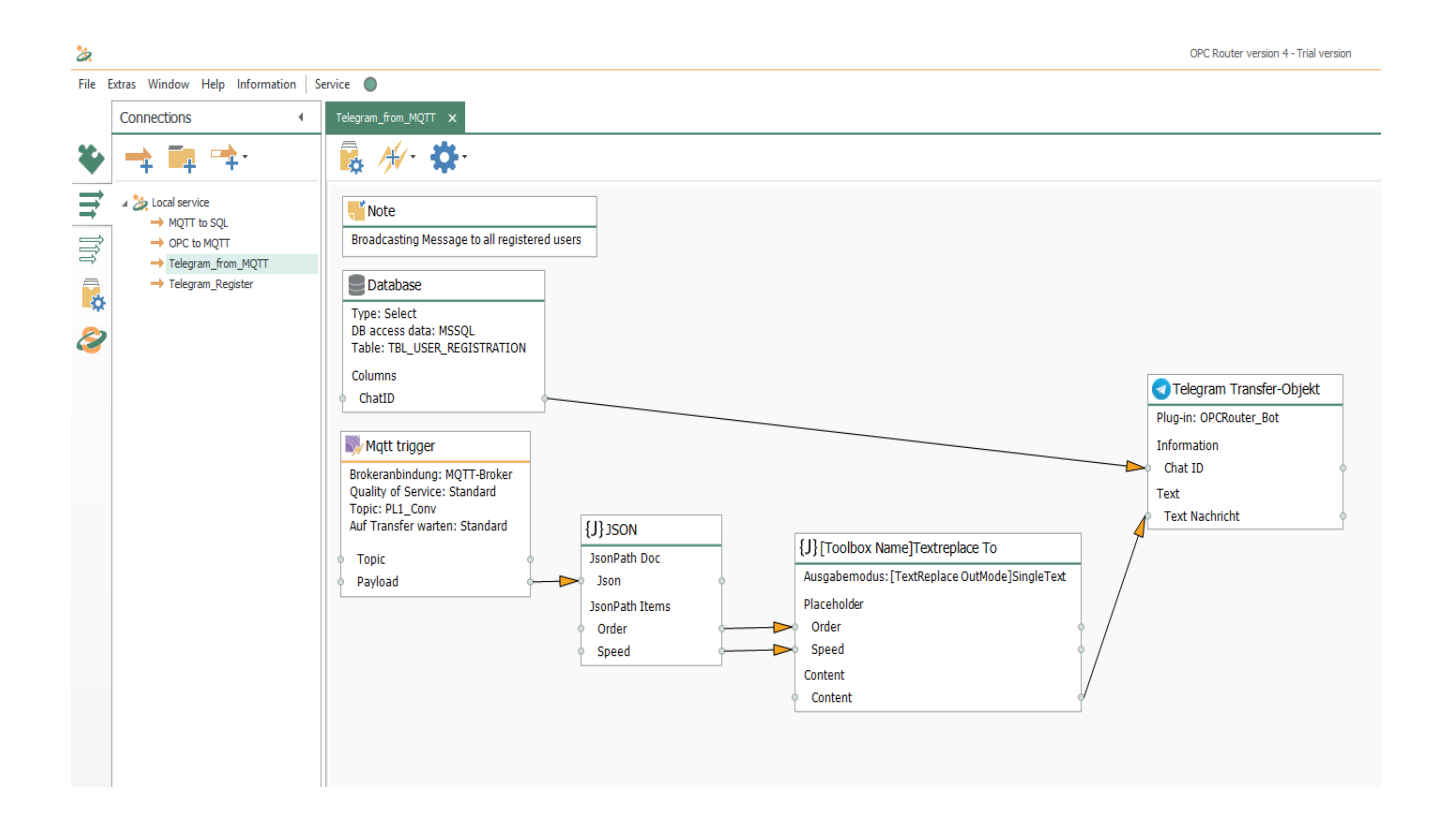

# **Conectando Sistemas**

## Objetos de Transferência

O Objeto de Transferência do plug-in Telegram bot estabelece a conexão com o Telegram Bot. Quando a transferência é disparada, as mensagens são enviadas para destinatários selecionadas. Formatos de mensagens diferentes estão disponíveis.

### Formatos de mensagem

Text para mensagens de texto clássicas. Image para enviar imagens. Audio para gravação de sons. Video para sequencias de vídeo, Document para enviar de arquivos. Location para envio de informação de localização apresentadas em app de mapas do smartphone.

Contact para enviar VCards.

### **Trigger**

O plug-in Telegram bot tem seus gatilhos. Este gatilho pode ser usando nas conexões e recebe um nome. O nome do gatilho torna-se um comando no Telegram Bot. No cliente Telegram (smartphone/Web/PC), este comando pode ser chamado diretamente pelo usuário, A chamado, então, faz com que a conexão que contém o gatilho seja executada e consequentemente faz com que a transferência dos dados ocorra. Os gatilhos criados são listados quando o usuário chama o comando "/ help".

## Consulta

O plug-in Telegram bot não tem mecanismo de consulta.

## **Exemplos de Aplicação do Plug-In Telegram Bot**

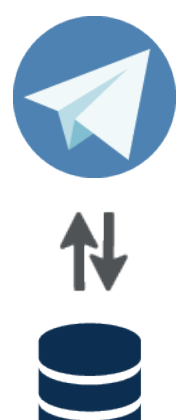

**SOL Server** 

#### Sistema de alarme com o Telegram

Junto com o plug-in SQL Server do OPC Router (MS SQL, MySQL, Oracle, Access, ODBC), sistemas de alarme eficientes com conexão a smartphones podem ser configurados facilmente. Para isto, mensagens de alarme, que são gerenciadas, geradas e armazenadas em banco de dados SQL, são enviadas via bot para clientes Telegram registrados.

O OPC Router pode também disponibilizar comandos para o reconhecimento de alarmes e adição de comentários. Com o acesso os dados do banco de dados, o plug-in Telegram pode disponibilizar aos clientes Telegram resultado de consultas, por exemplo apresentar dados detalhados nas mensagens de alarme.

#### Criando Bot do Telegram sem fazer programação

A criação de um bot do Telegram é feita com apenas alguns cliques. É possível colocar mensagens no bot através de programação em C#, Python e outras linguagens, mas é muito trabalhoso. Com o plug-in Telegram Bot do OPC Router, isso é possível sem programação complexa e é feito através de configuração gráfica. Mensagens de outros plug-ins (SAP, OPC, MQTT etc.) podem simplesmente ser enviadas para o bot e então ser enviadas aos clientes registrados. Comandos podem ser criados para disparar gatilhos no projeto do OPC Router. Crie seu bot do Telegram para seu sistema em poucos minutos.

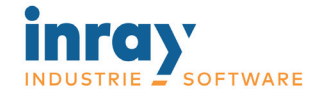

Holstenstraße 40 - 25560 Schenefeld - Germany

Obtenha uma cópia de demonstração: www.opc-router.com

#### Distribuidor no Brasil:

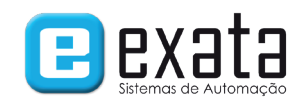

Av. Queiroz Filho, 1700 - Casa 36 - Sâo Paulo - SP - 05319-000 Fone: +55 (11) 3672-4188 E-Mail: exata@exatasistemas.com.br